# WaveLab Pro 9.5 WaveLab Elements 9.5

# Version History

November 2018 Steinberg Media Technologies GmbH

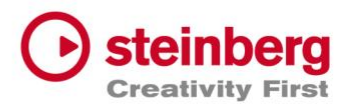

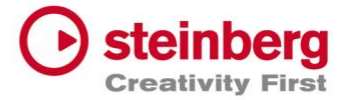

#### **November 2018**

This version contains the following improvements and issue resolutions.

# Improvements

#### Rendering

Rendering All Selected Clips now follows the order they are positioned in the timeline.

The names of the rendered clips will be shown in the progress dialog.

#### Plug-ins

Several plug-in GUIs have been revised and now support high-DPI/Retina displays.

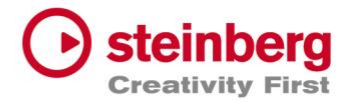

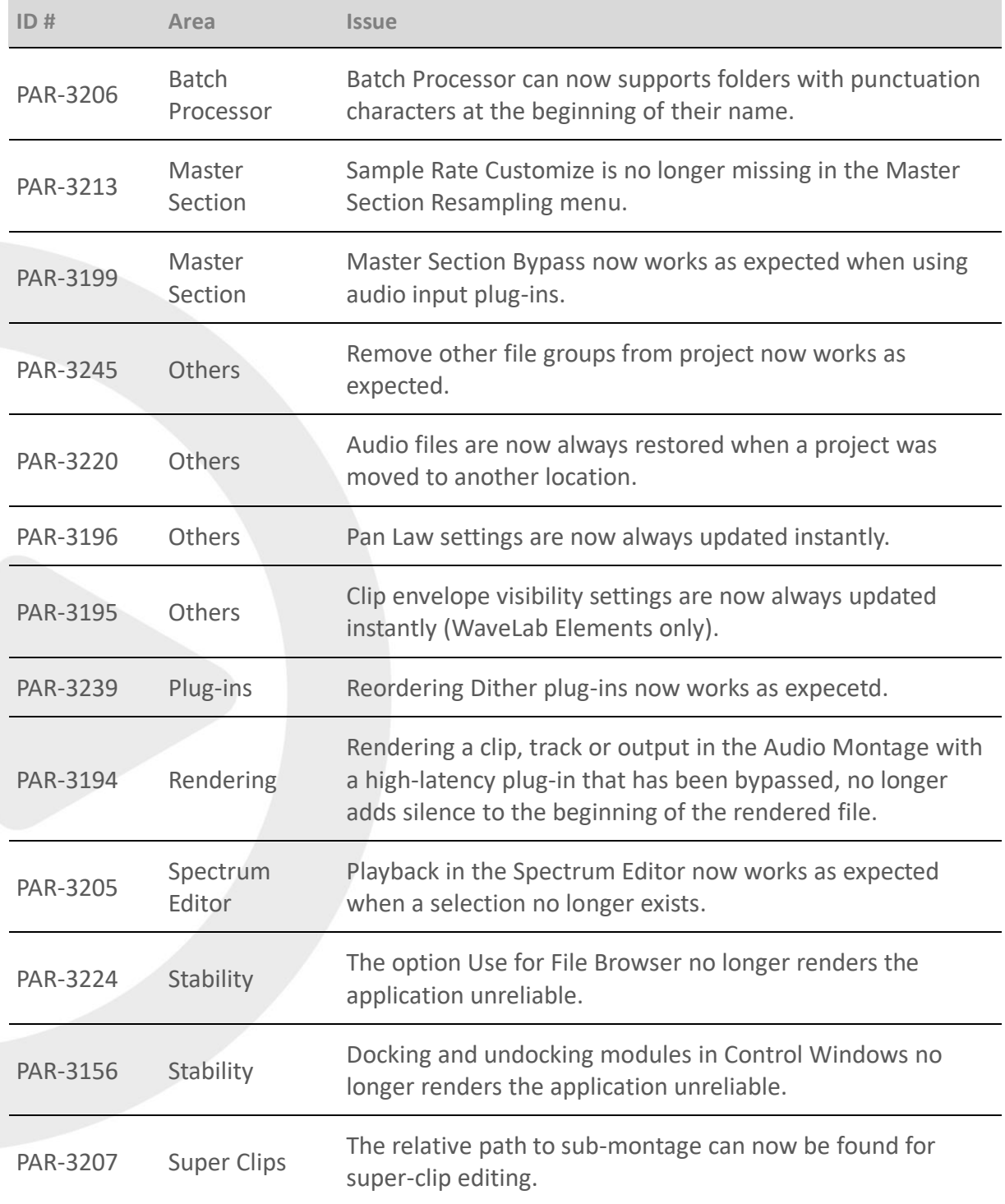

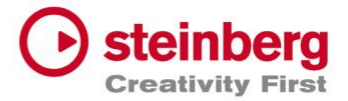

## **July 2018**

This version contains the following improvements and issue resolutions.

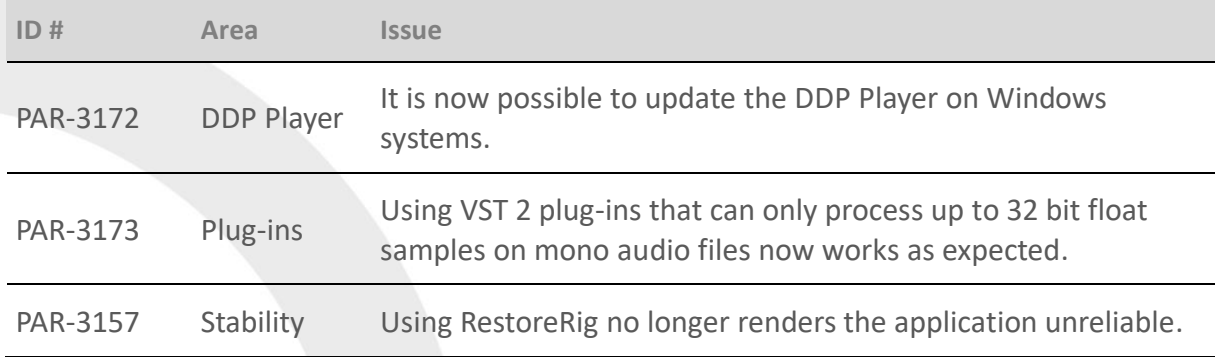

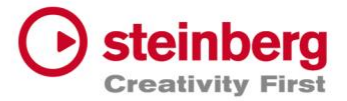

#### **June 2018**

This version contains the following improvements and issue resolutions.

# Improvements

#### Meters (WaveLab Pro only)

The Phasescope includes new styles such as Particules and Filament, a Remanence setting and anti-aliasing graphics.

The Bit Meter now also displays the bit density.

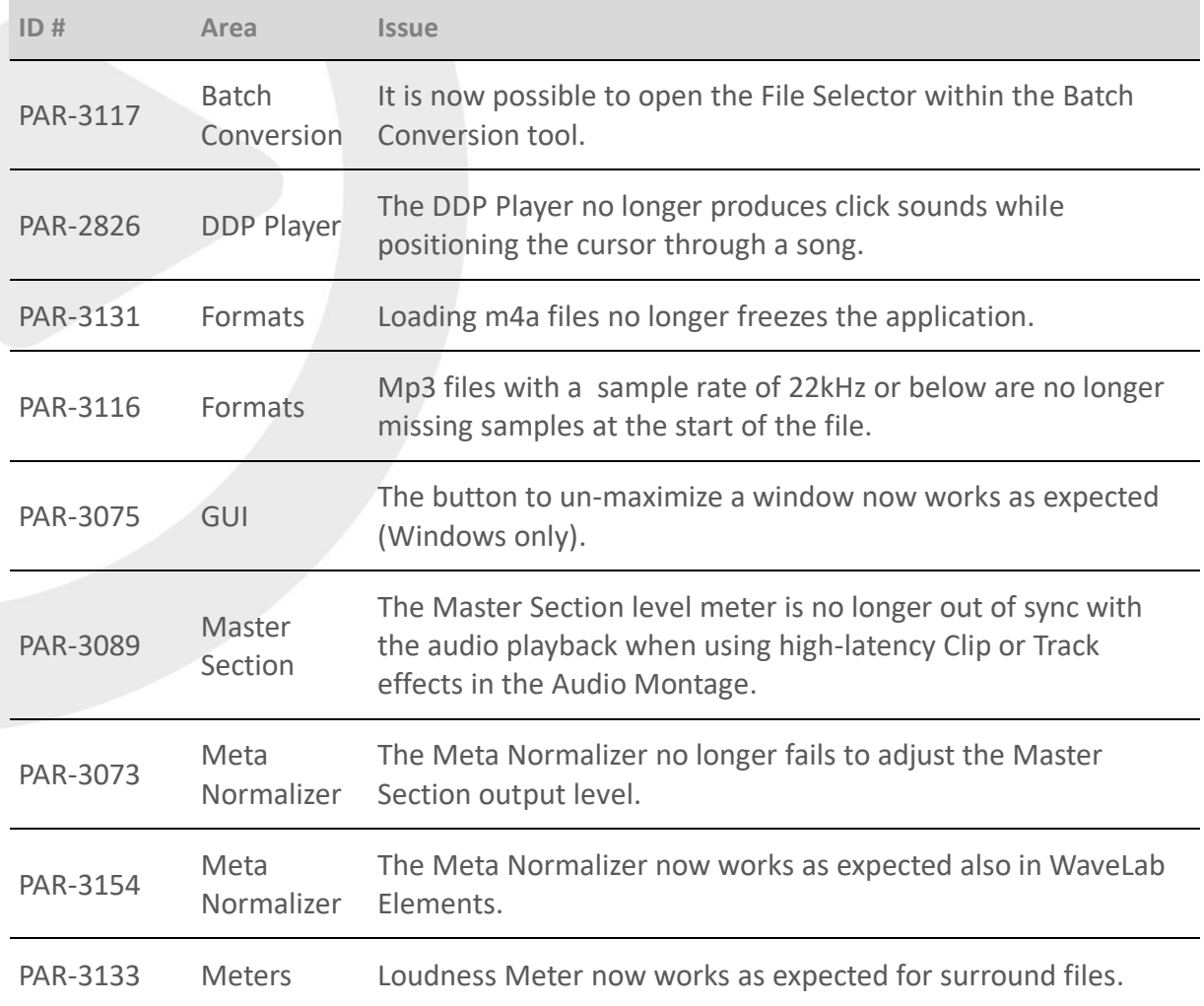

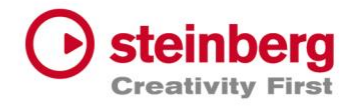

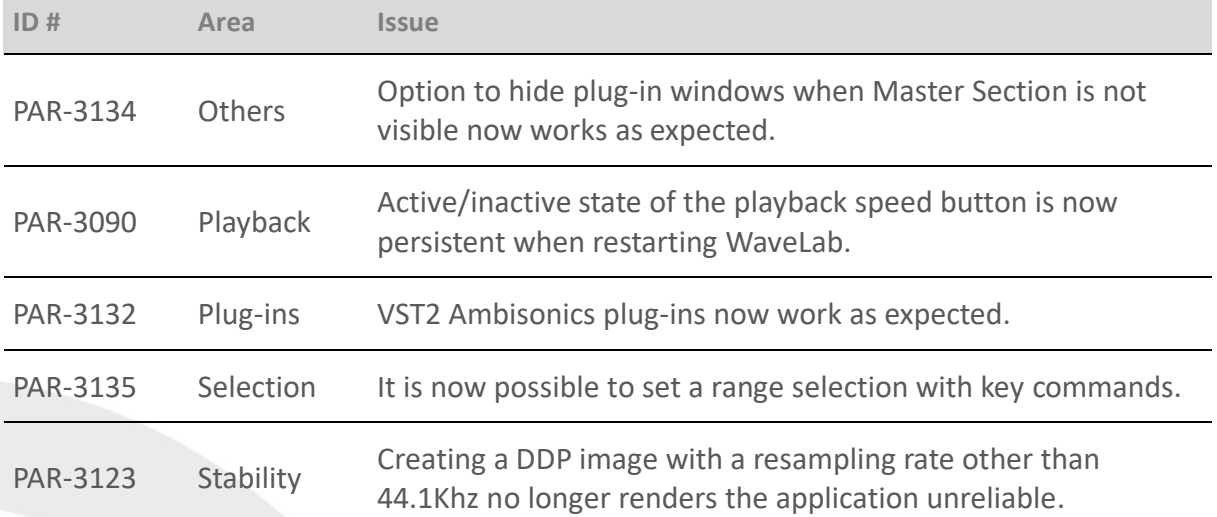

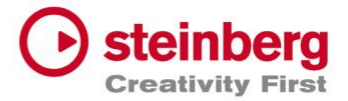

#### **March 2018**

This version contains the following improvements and issue resolutions.

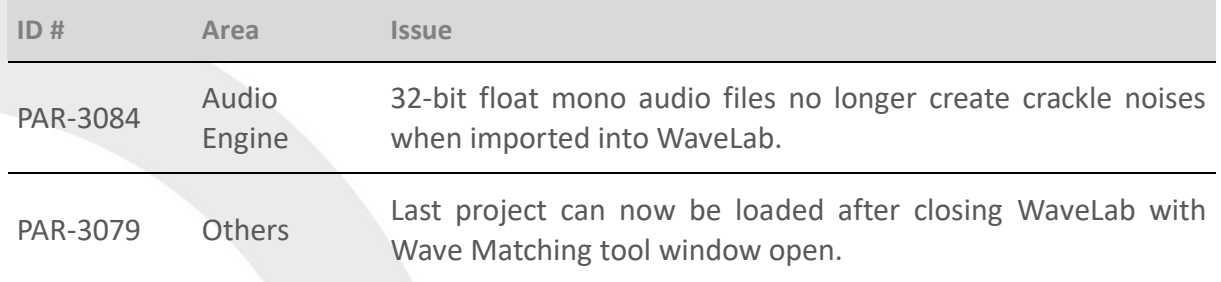

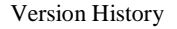

#### **March 2018**

This version contains the following improvements and issue resolutions.

#### Improvements

#### Audio Engine and Processing

The audio engine now offers 64-bit floating-point processing precision also including the plug-in set and file import/export.

Recording is now possible in up to 32-bit PCM sample precision.

#### Formats

Import and export of Wave files with a BWF extension is now supported.

#### Master Section

"Restore Saved Plug-in Visibility" is a new option to restore the visibility of plug-in windows for Master Section presets.

#### Naming Scheme

The Naming Scheme dialog has two new options: "Convert to Lower Case" and "Replace Spaces by Separator".

#### RestoreRig

The DeNoiser module has a new Speech algorithm specialized for dialog de-noising.

All DeNoiser algorithms have been improved.

#### Spectroscope

The Spectroscope now offers a larger dB range to avoid a clipping bar graph when playing back loud audio files.

#### **Others**

There is a new option for the file browser to change when the file type changes.

There is a new plug-in settings option for different ways to filter plug-ins.

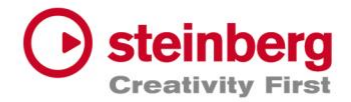

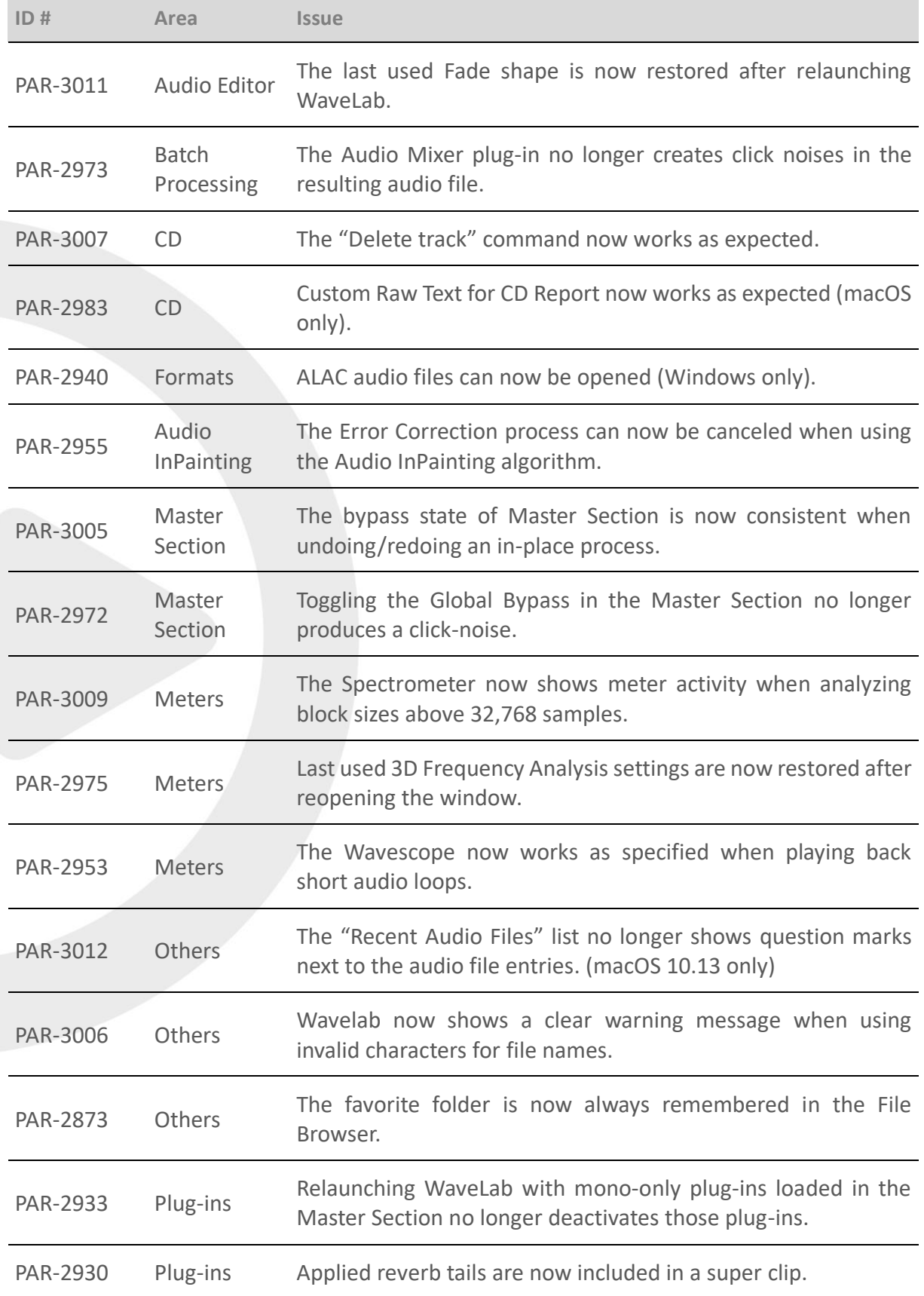

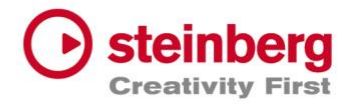

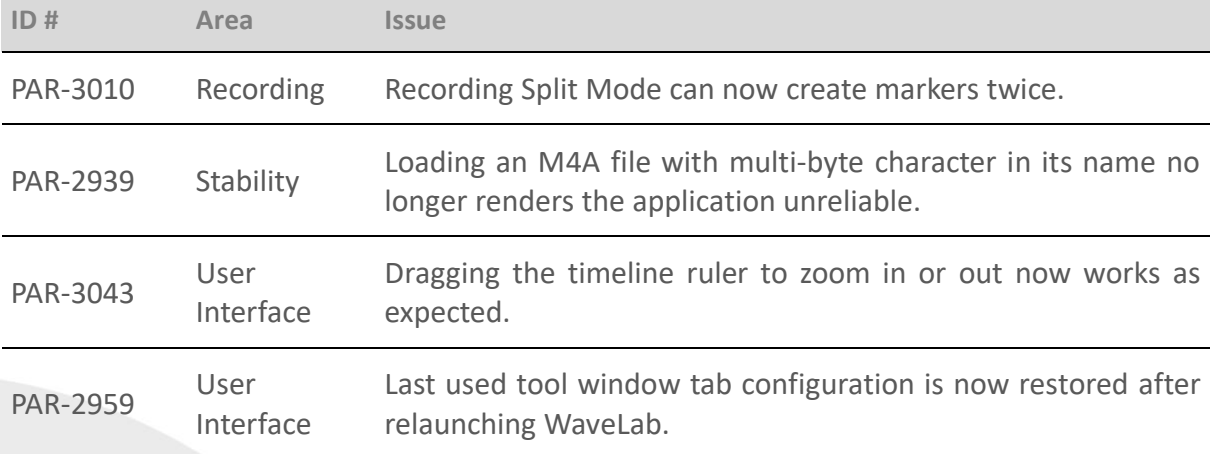

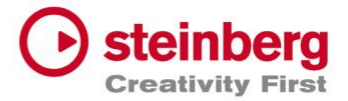

#### **November 2017**

This version contains the following improvements and issue resolutions.

# Improvements

#### GUI Performance

The GUI responsiveness and performance when using 4K and 5K retina displays in high resolution has been improved significantly.

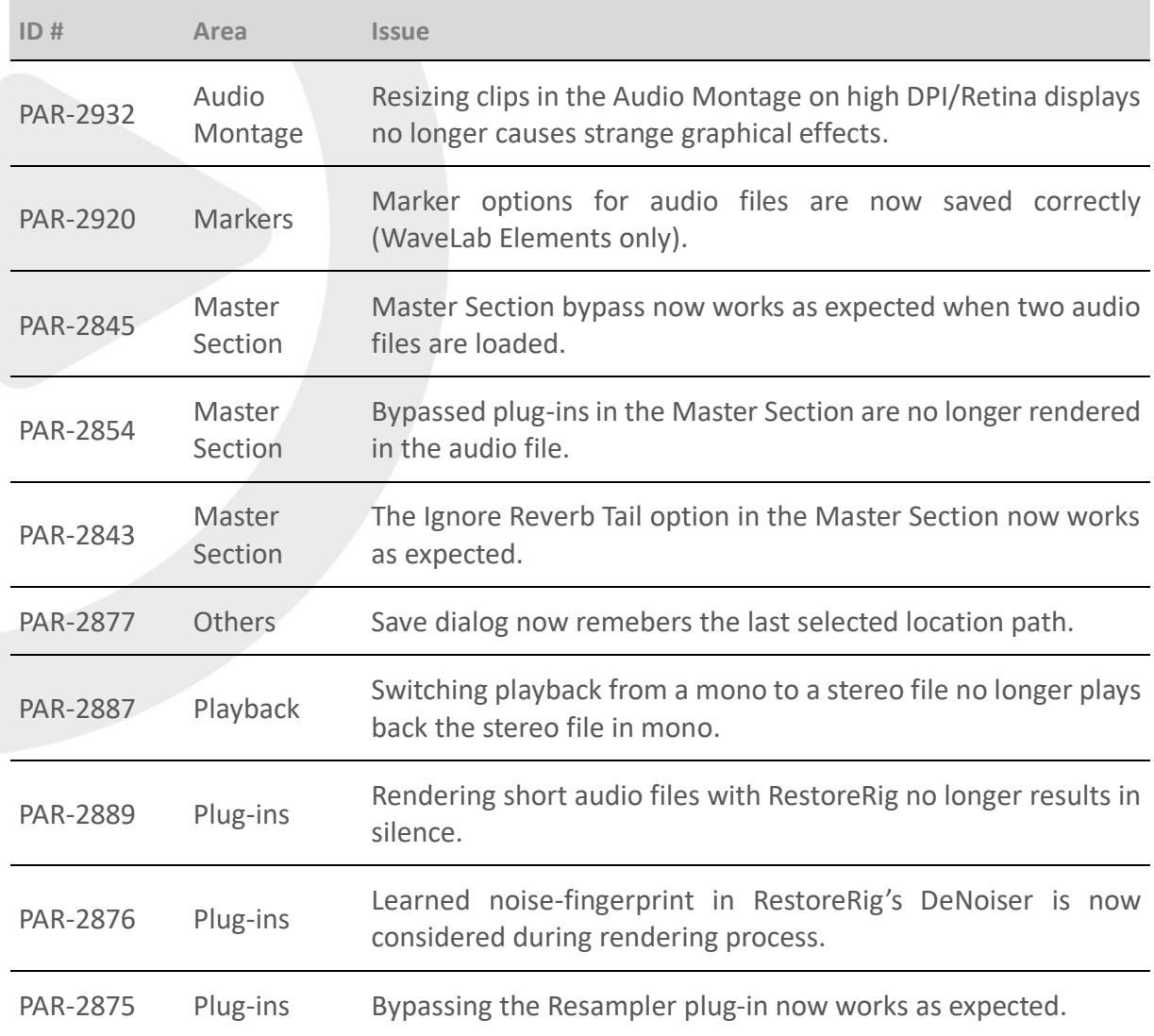

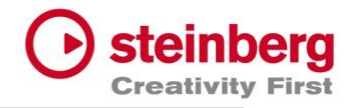

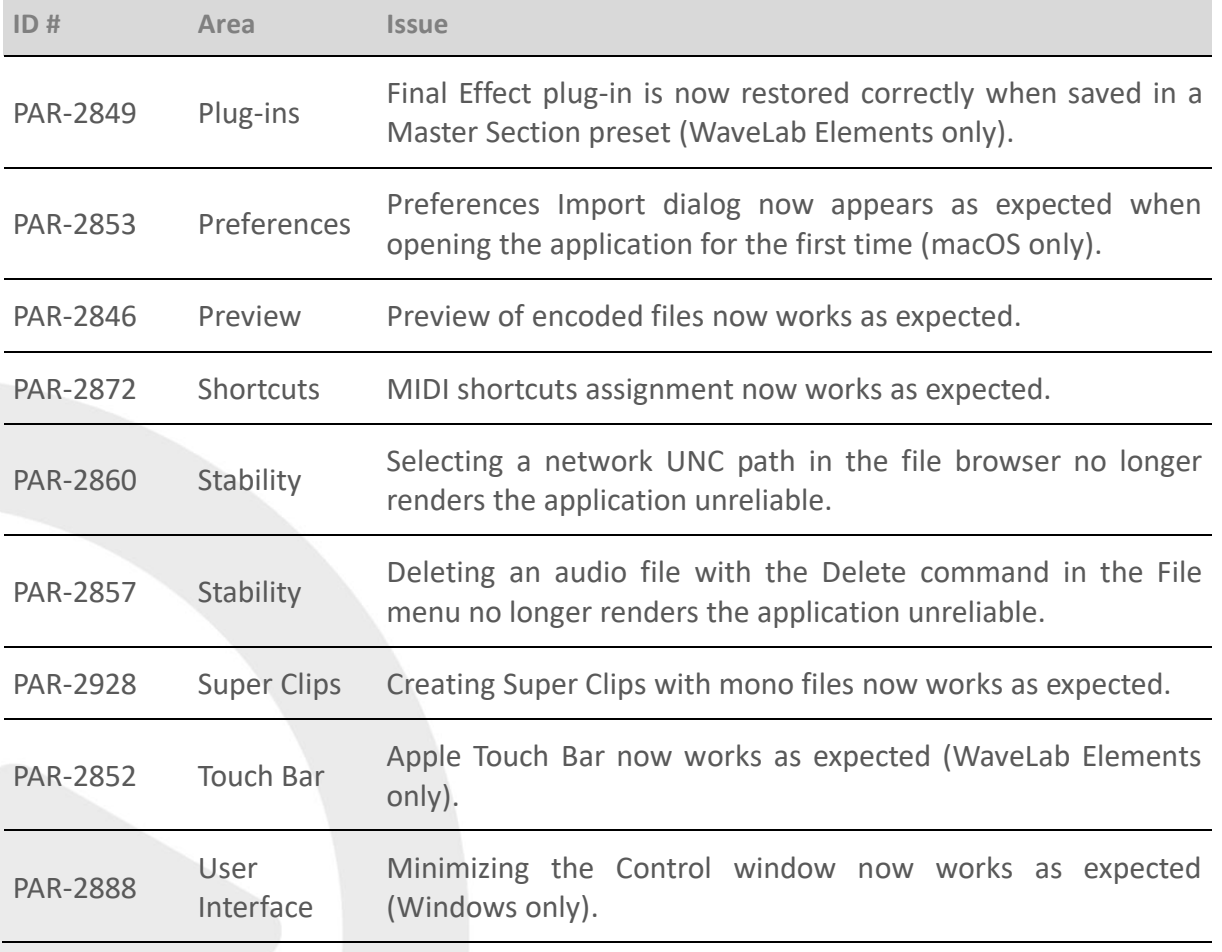